احتجاج الإمام الصادق ﷺ في أنواع شتَّى من العلوم .  $\mathsf{V} \mathsf{V}$ 

شهوات ، ليختبر فيها عبيده بالطاعة ، فلا يكون دار عمل دار جزاء» .

قال : أفمن حكمته أن جعل لنفسه عدوّاً ، وقدكان ولا عدوّ له ، فخلق كما زعمت «ابـليس» فسلَّطه على عبيده يدعوهم إلى خلاف طاعته ، ويأمرهم بمعصيته ، وجعل له من القوِّ ةكما زعمت ما يصل بلطف الحيلة إلى قلوبهم ، فيوسوس إليهم فيشكِّكهم في ربِّهم ، ويلبِّس عــليهم ديـنهم ، فيزيلهم عن معرفته ، حتّى أنكر قوم لمّا وسوس إليهم ربوبيّته ، وعبدوا سواه ، فلِمَ سلّط عدوّه على عبيده ، وجعل له السبيل إلى إغوائهم ؟

قال ﷺ : «إن هذا العدوِّ الَّذي ذكرت لا تضرِّه عداوته ، ولا تنفعه ولايته ، وعداوته لا تنقص من ملكه شيئاً ، وولايته لا تزيد فيه شيئاً ، وإنّما يتّقى العدوّ إذاكان في قوّة يضرّ ويـنفع ، إن هــمّ بملك أخذه ، أو بسلطان قهره ، فأمّا إبليس فعبد خلقه الله ليعبده و يوحّده ، وقد علم حين خلقه ما هو وإلى ما يصير إليه ، فلم يزل يعبده مع ملائكته حتّى امتحنه بسجود آدم ، فامتنع من ذلك حسداً ، وشقاوة غلبت عليه ، فلعنه عند ذلك ، وأخرجه عن صفوف الملائكة ، وأنزله إلى الأرض ملعوناً مدحوراً ، فصار عدوّ آدم وولده بذلك السبب ، ماله من السلطنة على ولده الِّا الوسوسة ، والدعاء إلى غير السبيل ، وقد أقرّ مع معصيته لربّه بربوبيّته» .

<mark>قال : أفيصلح السجود لغير الله ؟</mark>

<mark>قال ﷺ : «لا)) .</mark>

<mark>قال : فكيف أمر الله الملائكة بالسجود لآدم ؟</mark>

<mark>قال ﷺ:«انَّ من سجد بأمر الله ، سجد لله ، اذاكان عن أمر الله» .</mark>

قال : فمن أين أصل الكهانة ؟ ومن أين يخبر النّاس بما يحدث ؟

قال للهِ : «إنَّ الكهانة كانت في الجاهليّة في كلِّ حين فترة من الرسل ، وكان الكاهن بـمنزلة الحاكم يحتكمون إليه فيما يشتبه عليهم من الأمور بينهم ، فيخبرهم عن أشياء تحدث ، وذلك من وجوه شتَّى : فراسة العين ، وذكاء القلب ، ووسوسة النفس ، وفتنة الروح ، مع قذف في قلبه ، لأنَّ ما يحدث في الأرض من الحوادث الظاهرة فذلك يعلم الشيطان ويؤدّيه إلى الكاهن ، ويخبره بما يحدث في المنازل والأطراف ، وأمّا أخبار السماء فإنّ الشياطين كانت تقعد مقاعد استراق السمع إذ ذاك ، وهي لا تحجب ، ولا ترجم بالنَّجوم ، وإنَّما منعت من استراق السمع لئلًّا يقع في الأرض سبب تشاكل الوحي من خبر السماء ، فيلبس على أهل الأرض ما جاءهم عن الله ، لإثبات الحجّة ،

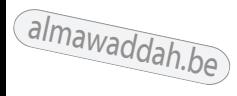